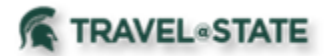

## **How to Create and Submit a Student Employee Travel Request**

Michigan State University employees can submit a travel authorization request in MSU's Concur system with requested trip expenses on behalf of a Student Employee.

You will start at the **[Concur Homepage](https://us2.concursolutions.com/home.asp)**, from the "User Bar", select **User Icon.** Enter Student Employees name or ID in **Search by Name or ID** field. Select the Student Employee's name from pull-down list. Select **Start Session**.

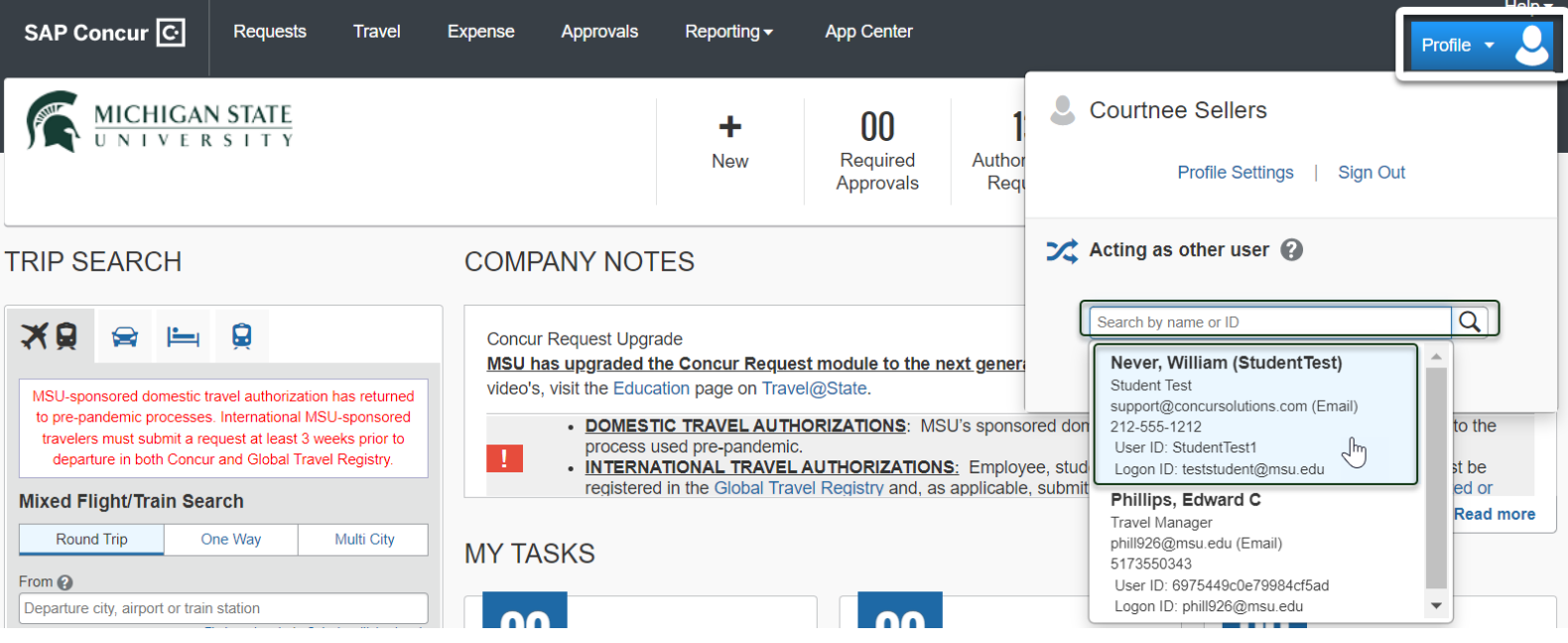

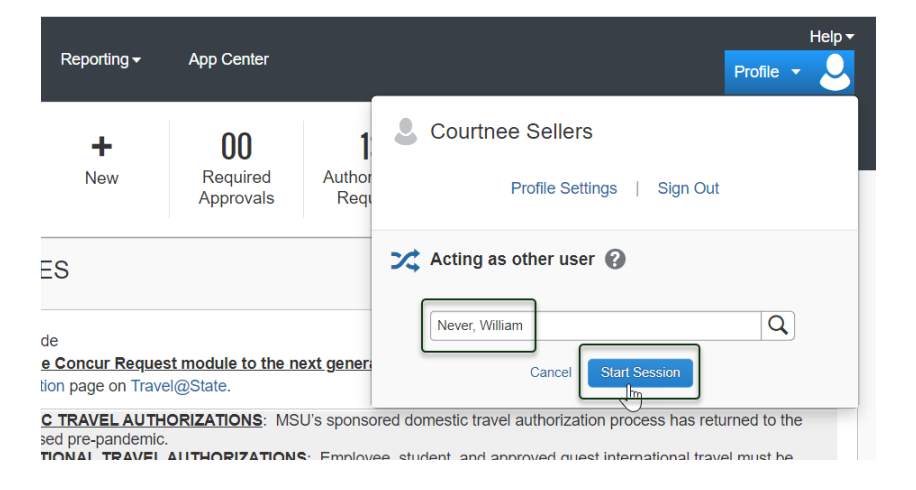

## NOTE: User Bar should display Student Employee's Name.

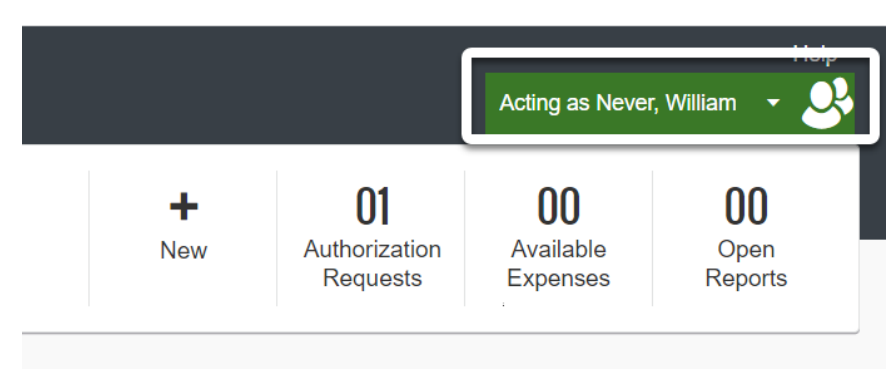

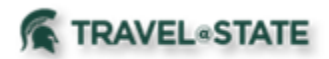

From the "Quick Start" bar, hover over **New+** and click on **Start a Request**.

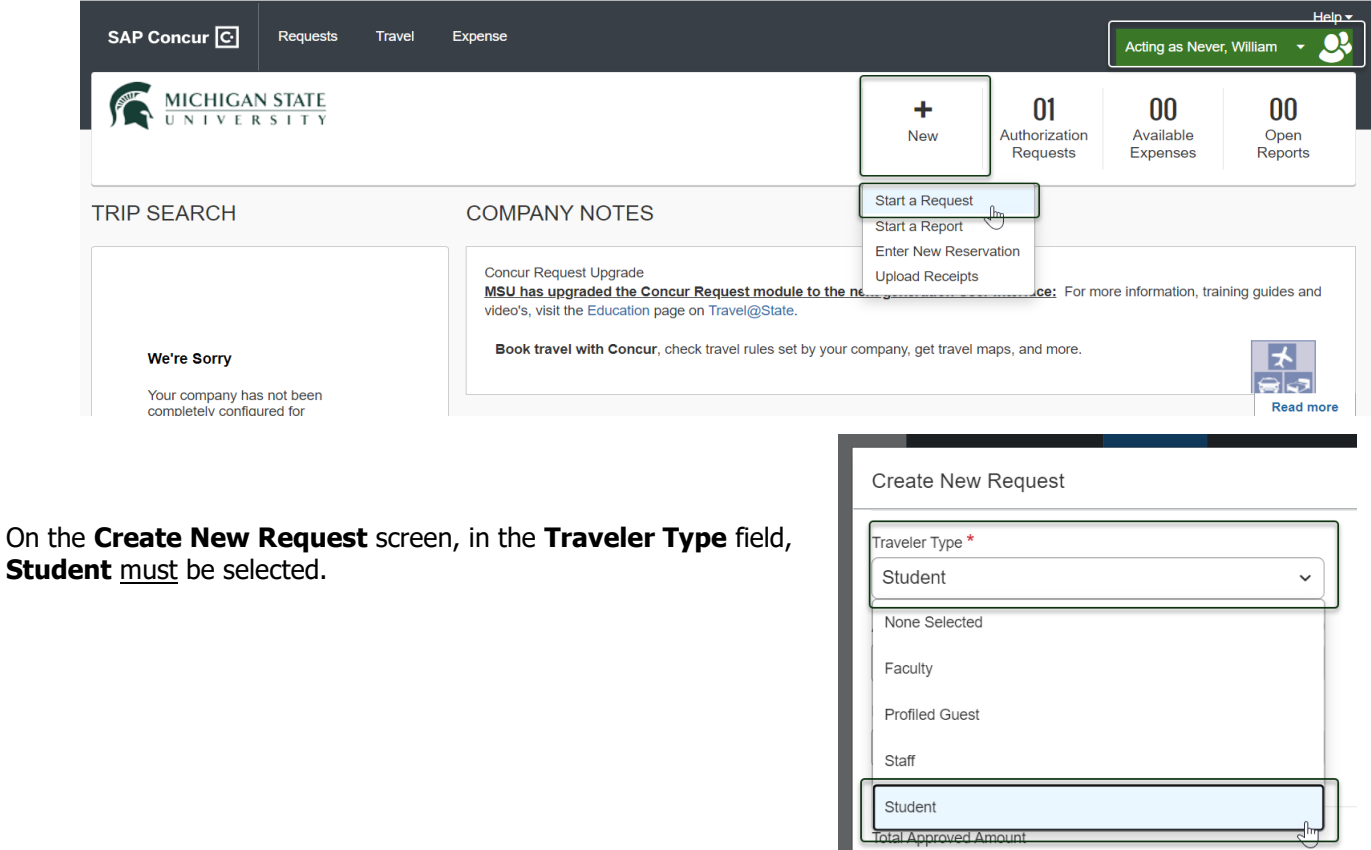

Fill in the necessary information and required fields indicated with a (\*) for your travel **Request.** Enter any additional information you would like to share with the Approver in the **Comments** field, but please do not add sensitive information. Anything entered in the **Request/Trip Name** field, populates the Accounting String in KFS. Select **Create Request** once you are done filling in the required information.

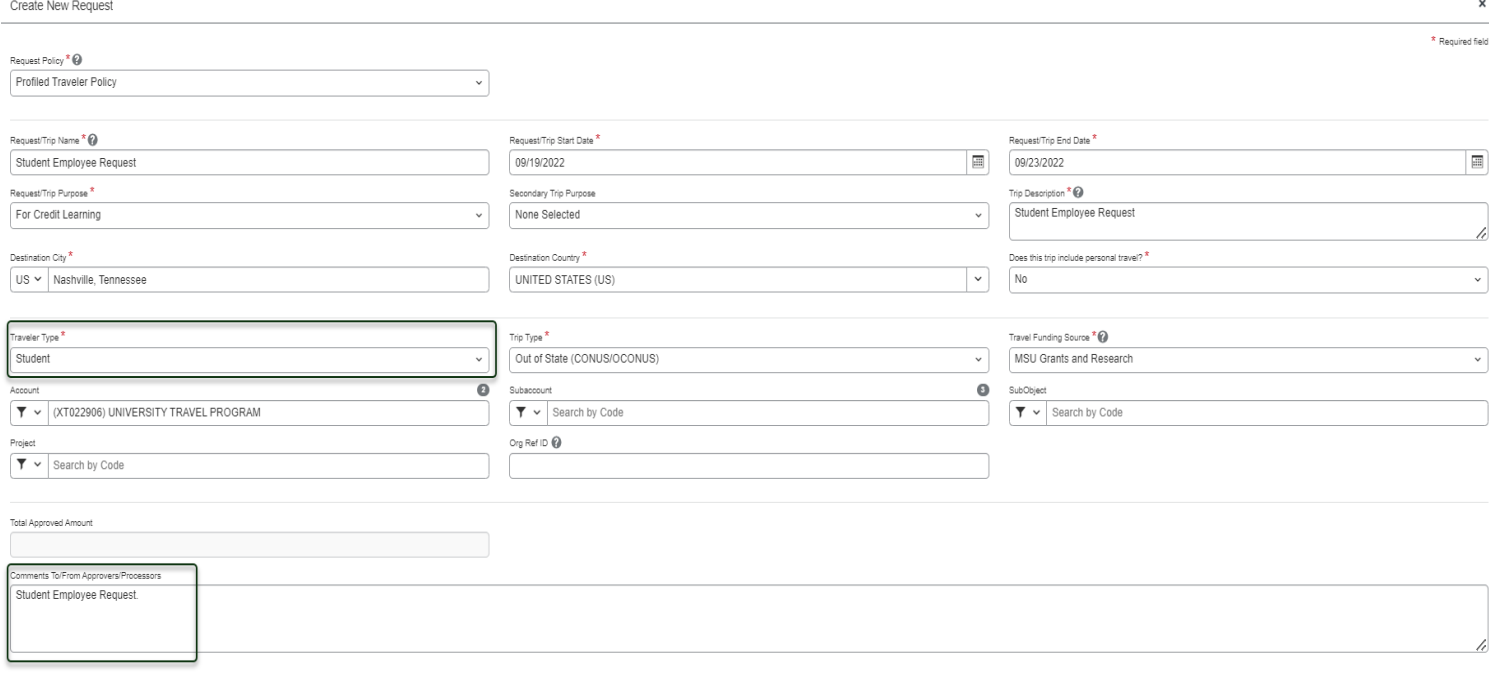

Cancel Create R

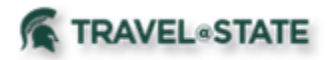

Within the **Request**, in the **Expected Expenses** section, select **Add** and enter estimated amounts for each of your Student Employee expenses. You will see a list of expense types that you can select from, some common expenses are Air Ticket, Car Rental, Hotel Reservation, and Daily Meal Per Diem Allowance.

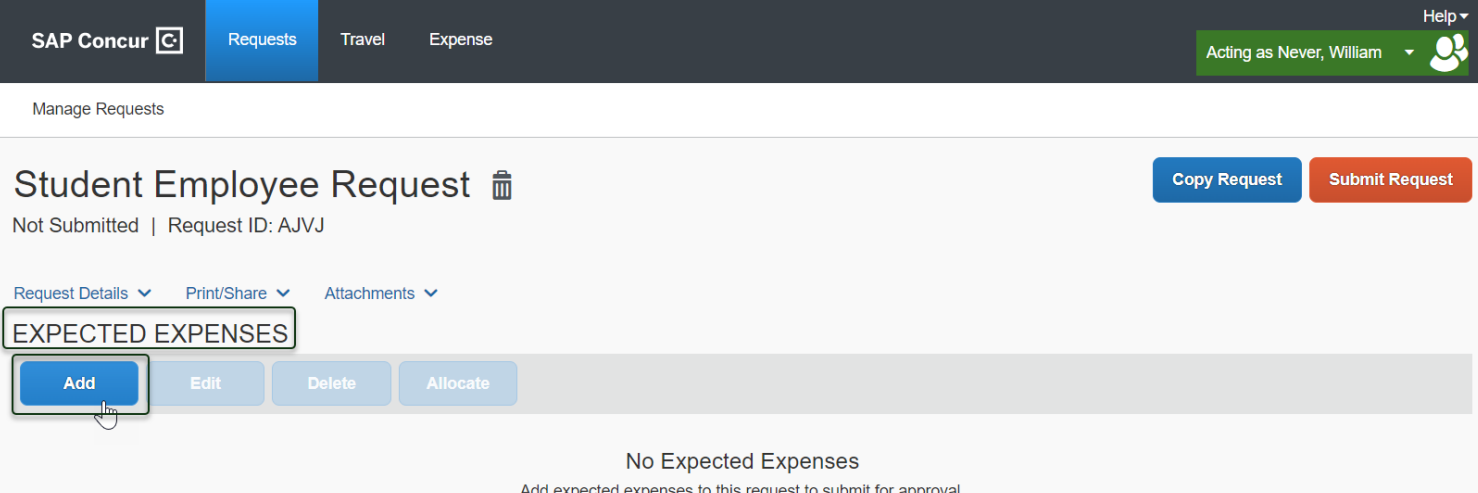

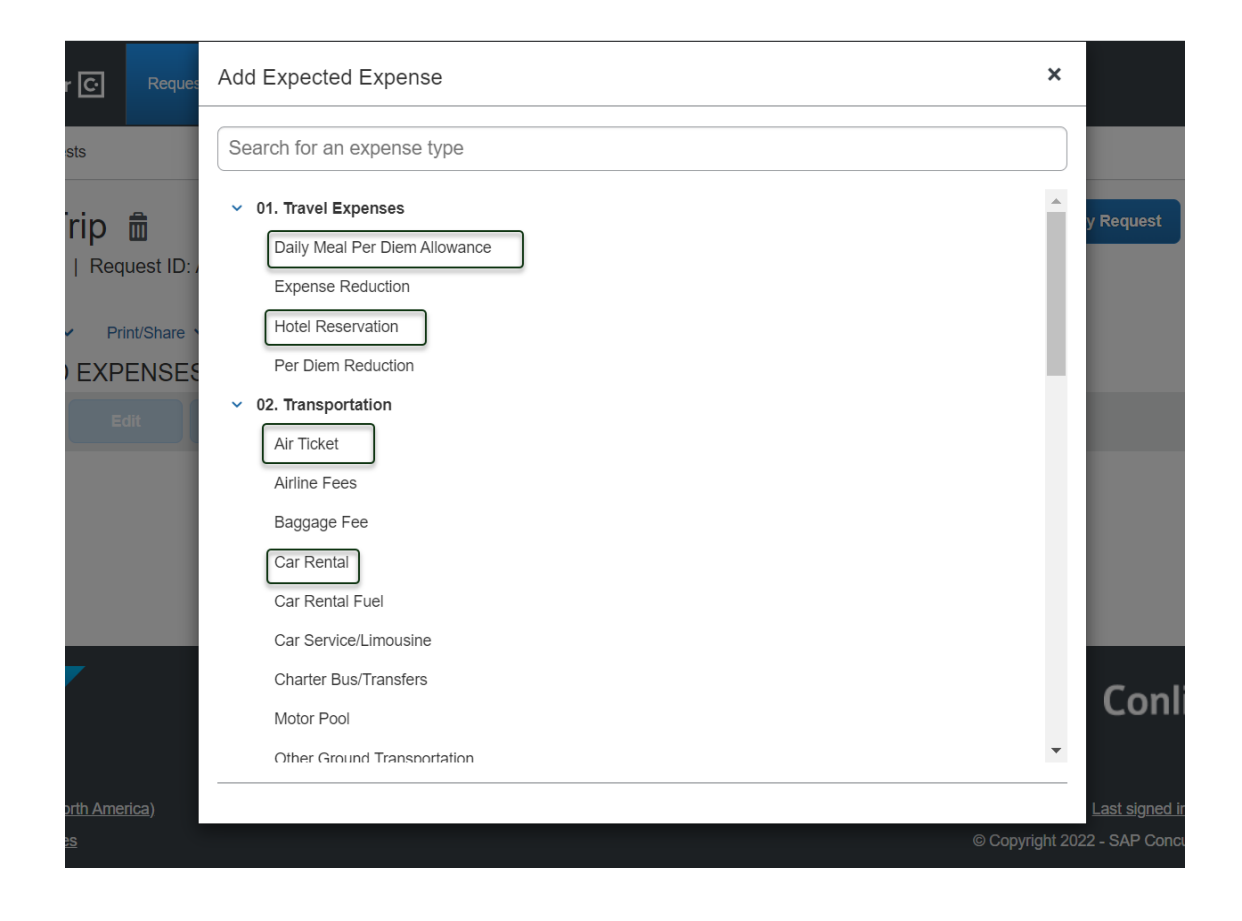

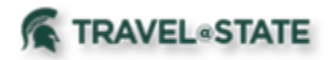

You can add documents for your approvers review, to attach documents, select the **Attachments** dropdown menu and then select **Attach Documents**. Select **Upload and Attach**, double click the file you want to upload. It is preferred to upload attachments in Image File or PDF Format.

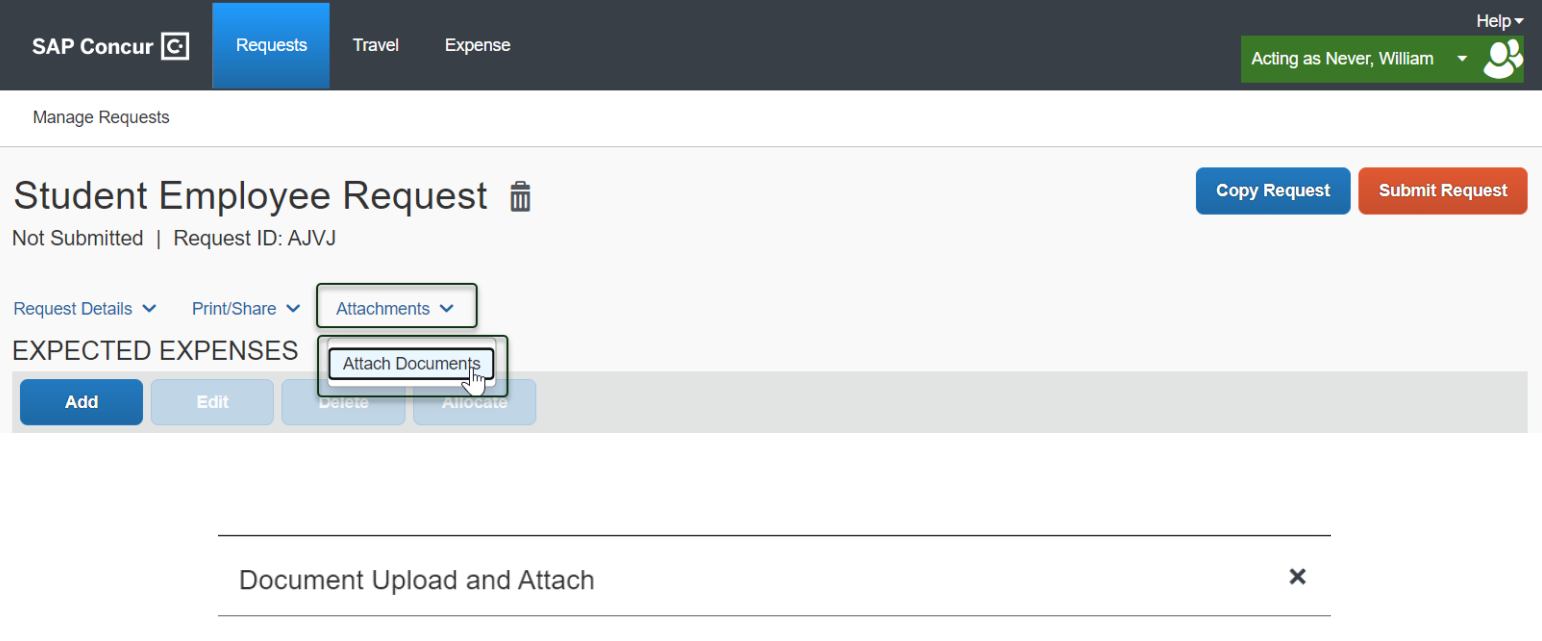

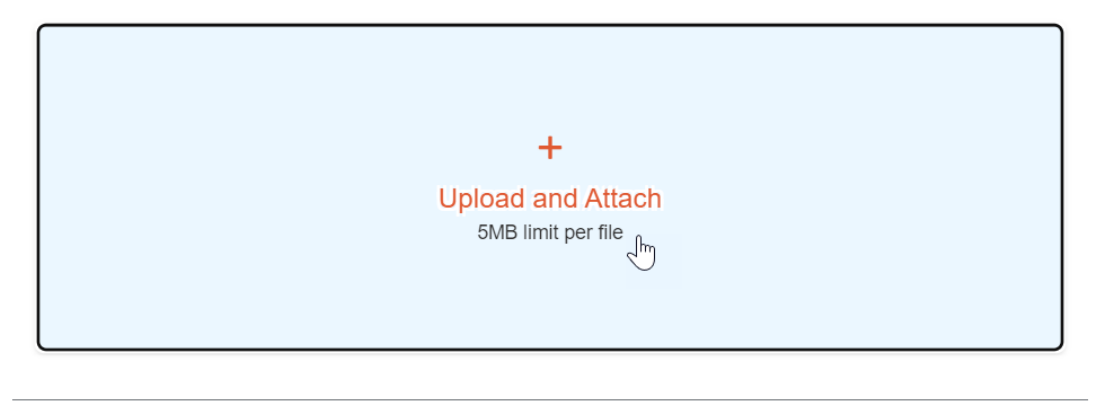

**Close** 

Once you see the *blue folder icon*, the file is uploaded for the approvers review.

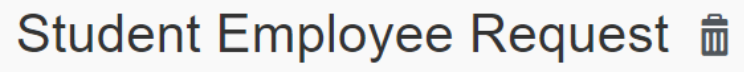

Not Submitted | Request ID: AJVJ

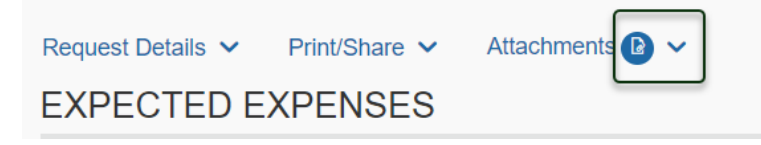

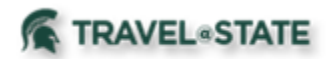

When you have completed your Student Employee **Expected Expenses** and your request is ready, select **Submit Request,** then **Accept and Continue** to send the request to the approver.

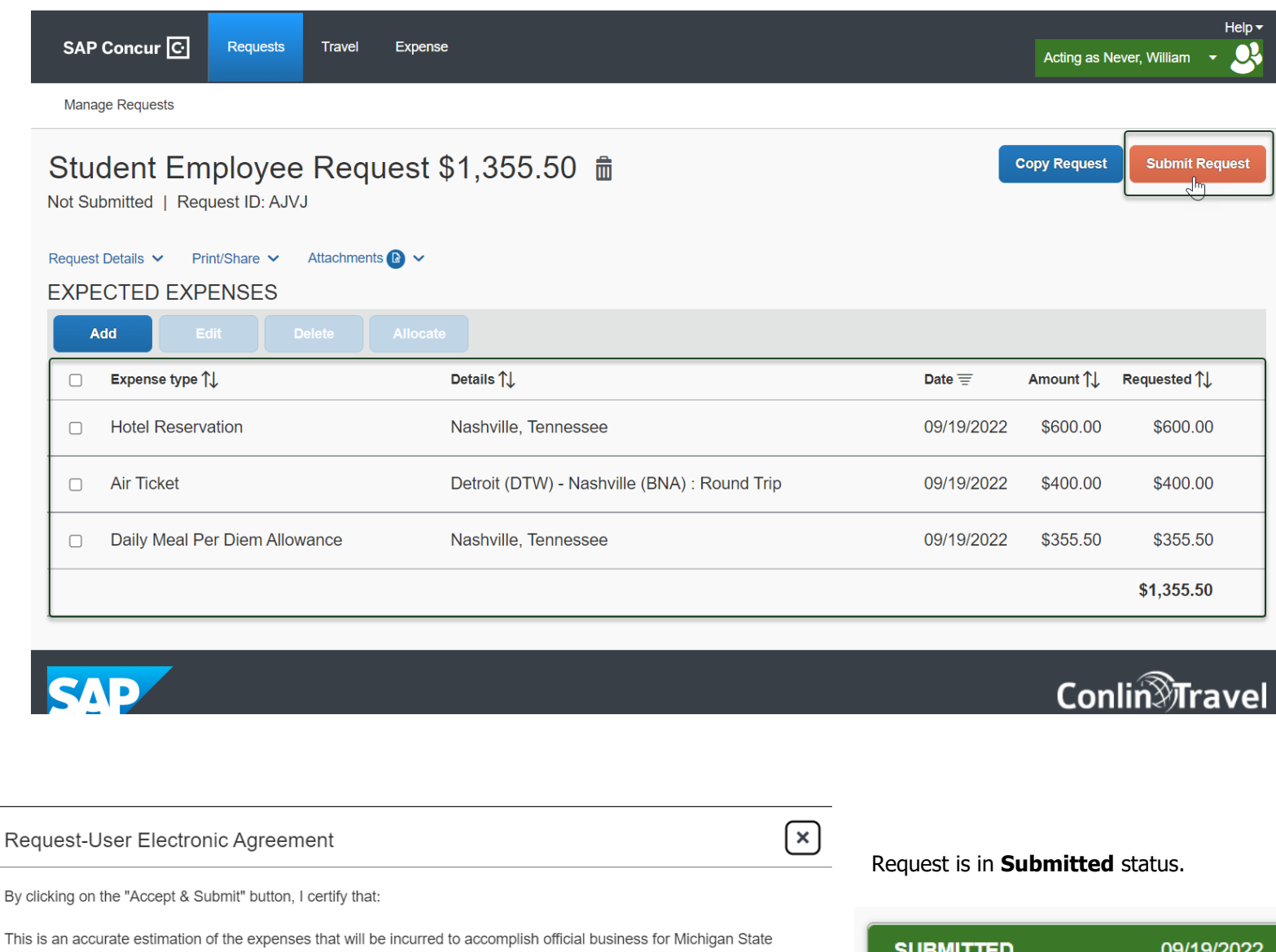

University and this request is in compliance with Michigan State University's Travel and Expense policy. (http://ctlr.msu.edu/combp/mbp70EBS.aspx) ▲ Student Employee Request \$1,355.50 Pending External Validation **Accept & Continue** Cancel